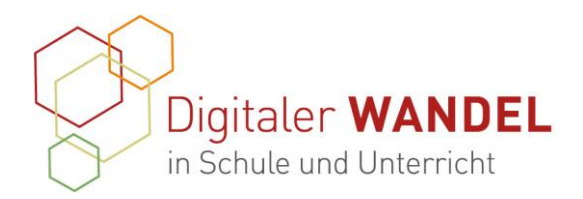

Koordinierung und Begleitung Bildungs- & Beratungskooperative

Berit Nissen, Chris Höppner

# **Expert\*in für digitalen Wandel in Schule und Unterricht Leitfaden Baustein 2: Durchführung und Unterstützung von Praxisprojekten**

Neben den Fortbildungen ist ein weiterer Bestandteil des Programms die Planung, Durchführung und Dokumentation eines Praxisprojekts. Der damit zu erreichende Praxistransfer erhöht die Chance, dass erworbenes Handlungswissen über Praxiserfahrungen von Ihnen weiterentwickelt und eingeübt werden kann.

### **Ziele der Projekte:**

- Die Projekte unterstützen Sie darin Ihr Expert:innen-Wissen auszubauen.
- Die Projekte bewirken den Transfer der Lerninhalte in das System Schule.
- Die Projekte bewirken den Transfer der Lerninhalte hin zu den Lernenden.

Die Projekte dienen der Unterrichts- und Schulentwicklung. Sie planen ggf. in Projektgruppen ein Projekt und führen dieses an Ihrer Schule durch und bieten somit konkrete Hilfestellungen für den Unterrichtsalltag. Falls Sie Projekte für das Kollegium planen, kann von diesem Vorgehen abgewichen werden.

## **Bildung von Projektgruppen**

Gerne können Sie Projekte alleine planen und umsetzen. Eine Gruppenbearbeitung ist nicht notwendig. Wir freuen uns, wenn Sie zum Erfahrungsaustausch Projektgruppen bilden. Die praktische Umsetzung der Projekte erfolgt durch jeden Teilnehmer:in individuell. Wenn Sie sich in Projektgruppen vernetzen möchten, dann nutzen Sie die begleitende Kursumgebung im Forum des Kursbereiches ["Praxisprojekte –](https://ecampus.lisum.de/m/course/view.php?id=161§ion=8) Projektgruppen".

Auch bieten wir regelmäßig Projektgruppentreffen an. Dort können Sie gemeinsam Projektthemen entwickeln und sich gegenseitig beraten.

## **Mögliche Zielgruppen des Projekts**

Sie führen in Ihren Schulen mit Schüler:innen oder innerhalb des Kollegiums ein Praxisprojekt durch. Dies kann im Unterricht, an einem Projekttag, einer Projektwoche oder beispielsweise im Rahmen einer Mikrofortbildung für Kolleg:innen umgesetzt werden.

Der Zertifikats-Kurs ist ein Angebot des Landes-instituts für Schule und Medien Berlin-Branden-burg (LISUM) im Auftrag des Ministeriums für Bildung Jugend und Sport des Landes Brandenburg (MBJS). Die Bildungs- und Beratungskooperative Chris Höppner – Berit Nissen koordinieren und gestalten das Programm und sind Ihre Ansprech-partner\*innen.

Kontakt zur Koordinierung und Begleitung: Bildungs- & Beratungskooperative

Chris Höppner - chrishoeppner.de | Berit Nissen - ippt-berlin.de community-experts@bildungsserver.berlin-brandenburg.de  $\leftarrow$  +49 30, 28 48 49 43  $\Box$  +49 157, 87 30 67 41 Danziger Str. 219, 10407 Berlin

Kontakt zum Landesinstitut für Schule und Medien Berlin-Brandenburg (LISUM):

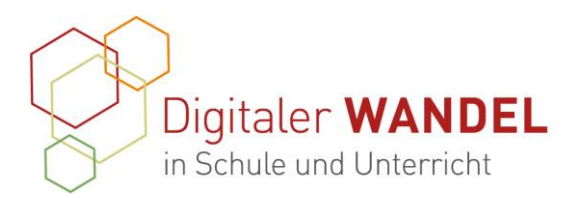

Umfang: In Anbetracht der zu stärkenden Kompetenzbereiche ist es Ihnen überlassen, wie umfangreich ihr Praxisvorhaben ist.

### Beispiel:

Ein gutes Beispiel für eine Mikrofortbildung finden Sie hier: [https://www.forumbd.de/app/uploads/2019/10/WEB\\_Mikrofortbildung.pdf](https://www.forumbd.de/app/uploads/2019/10/WEB_Mikrofortbildung.pdf)

# **Termine und Kommunikation, Thema und Dokumentation**

Das Thema Ihres Projekts reichen Sie bitte ab sofort bis Oktober 2021 auf der Lernplattform eCampus unter "Praxisprojekt – [Projektgruppen-Matching](https://ecampus.lisum.de/m/course/view.php?id=161§ion=8)" ein. Das Praxisprojekt soll bis Februar 2022 abgeschlossen und dokumentiert werden. Die Dokumentation erfolgt auch auf dem eCampus. Ab dem 01.06.2021 können Sie Ihre Dokumentationen im Kursbereich "Praxisprojekte – Projektgruppen" einreichen und somit abgegeben.

# **Wann ist ein Projekt ein Praxisprojekt, was soll das Vorhaben in der Praxis bewirken?**

Sie wählen ein Projektthema frei nach Ihren Interessen und der Situation Ihrer Praxis aus. Die Projektthemen können sich aus den Fortbildungsthemen ergeben, oder Sie wählen ein Thema, welches noch besser zu Ihnen, den Schüler:innen oder Ihrem Kollegium passt.

Die Praxisprojekte sollen Sie unterstützen Ihr Kompetenzniveau als Expert:innen (B2) zu stärken und zu befördern. Planen Sie ein Projekt, welches eine kleine Herausforderung darstellt und evtl. neues für Sie, Ihre Schüler:innen oder Kolleg:innen hervorbringt. Nutzen Sie die Gelegenheit und bauen Sie Ihre Kompetenzen aus.

Durch die Projekte sollen, je nach Thema des Praxisvorhabens, möglichst viele der folgenden DigCompEdu-Kompetenzbereiche gestärkt werden

## **DigCompEdu-Kompetenzbereiche**

#### Bereich 1: Professionelles Engagement

Die digitale Kompetenz von Lehrkräften schließt nicht nur die Fähigkeit ein, digitale Medien zu verwenden, um den Unterricht zu verbessern, sondern beinhaltet auch den Medieneinsatz für berufliche Interaktionen mit Kolleg:innen, Schüler:innen, Eltern und anderen Akteuren, sowie für die individuelle berufliche Weiterbildung und die kontinuierliche Innovation der Institution und des Lehrberufs.

#### Bereich 2: Digitale Ressourcen

Lehrkräfte sollten in der Lage sein, für ihr Fach, ihre Lerngruppe entsprechend ihres Lehrstils geeignete Bildungsressourcen zu identifizieren und digitale Ressourcen anzupassen, zu erstellen und zu teilen.

Der Zertifikats-Kurs ist ein Angebot des Landes-instituts für Schule und Medien Berlin-Branden-burg (LISUM) im Auftrag des Ministeriums für Bildung Jugend und Sport des Landes Brandenburg (MBJS). Die Bildungs- und Beratungskooperative Chris Höppner – Berit Nissen koordinieren und gestalten das Programm und sind Ihre Ansprech-partner\*innen.

Kontakt zur Koordinierung und Begleitung: Bildungs- & Beratungskooperative

Chris Höppner - chrishoeppner.de | Berit Nissen - ippt-berlin.de community-experts@bildungsserver.berlin-brandenburg.de  $\leftarrow$  +49 30, 28 48 49 43  $\Box$  +49 157, 87 30 67 41

Kontakt zum Landesinstitut für Schule und Medien Berlin-Brandenburg (LISUM):

Danziger Str. 219, 10407 Berlin

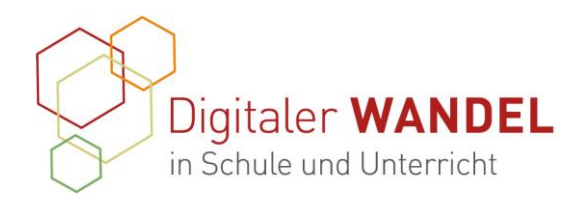

Gleichzeitig müssen sie sich darüber im Klaren sein, wie sie digitale Inhalte verantwortungsvoll nutzen und verwalten, die Regeln des Urheberrechts beachten und personenbezogene Daten schützen können.

#### Bereich 3: Lehren und Lernen

Die grundlegendste Kompetenz besteht darin, den didaktisch sinnvollen Einsatz digitaler Medien in den verschiedenen Phasen des Lehr- und Lernprozesses zu integrieren, zu planen und umzusetzen. Ziel muss es dabei sein, den Fokus des Unterrichts von lehrerzentrierten zu lernerzentrierten Prozessen zu verlagern

#### Bereich 4: Evaluation

Digitale Medien können bestehende Bewertungsstrategien verbessern und zu neuen, besseren Bewertungsmethoden führen. Beispielsweise kann die Analyse der digitalen Daten, die Lehrkräfte durch den Einsatz digitaler Lernumgebungen zusätzlich erhalten, dabei helfen, Schüler:innen gezielteres Feedback und Unterstützungen anzubieten

#### Bereich 5: Lernenden-Orientierung

Einer der Vorteile digitaler Medien in der Bildung ist ihr Potenzial, die aktive Beteiligung von Lernenden am Lernprozess zu fördern. Digitale Medien können darüber hinaus dazu genutzt werden, Lernaktivitäten anzubieten, die auf die individuellen Kompetenzen, Interessen und Lernbedürfnisse jedes einzelnen Lernenden abgestimmt sind. Gleichzeitig muss jedoch darauf geachtet werden, dass eventuell bestehende Benachteiligungen (z.B. beim Zugang zu digitalen Medien) nicht verstärkt werden und dass alle Lernenden, einschließlich derer mit besonderen Lernbedürfnissen, vom Einsatz digitaler Medien profitieren.

#### Bereich 6: Förderung der digitalen Kompetenz der Schüler:innen

Ein wesentlicher Bestandteil der digitalen Kompetenz von Lehrkräften ist die Fähigkeit, die digitale Kompetenz der Schüler:innen zu fördern und zu entwickeln.

Hier finden Sie weitere Informationen zum Kompetenzrahmen: https://ec.europa.eu/jrc/sites/jrcsh/files/digcompedu\_leaflet\_de\_2018-01.pdf

### **Dokumentation und Reflexion**

Voraussetzung für die Zertifizierung ist die Durchführung, Dokumentation und Reflexion des Praxisprojekts. Die schriftliche Dokumentation der Kooperationsvorhaben besteht aus einer inhaltlichen Dokumentation und einer fachlichen Reflexion. Im Folgenden finden Sie einen Gliederungsvorschlag und eine Beschreibung für die einzelnen Abschnitte der Dokumentation inklusive Reflexion.

Der Zertifikats-Kurs ist ein Angebot des Landes-instituts für Schule und Medien Berlin-Branden-burg (LISUM) im Auftrag des Ministeriums für Bildung Jugend und Sport des Landes Brandenburg (MBJS). Die Bildungs- und Beratungskooperative Chris Höppner – Berit Nissen koordinieren und gestalten das Programm und sind Ihre Ansprech-partner\*innen.

Kontakt zur Koordinierung und Begleitung: Bildungs- & Beratungskooperative

Chris Höppner - chrishoeppner.de | Berit Nissen - ippt-berlin.de community-experts@bildungsserver.berlin-brandenburg.de  $\leftarrow$  +49 30, 28 48 49 43  $\Box$  +49 157, 87 30 67 41 Danziger Str. 219, 10407 Berlin

Kontakt zum Landesinstitut für Schule und Medien Berlin-Brandenburg (LISUM):

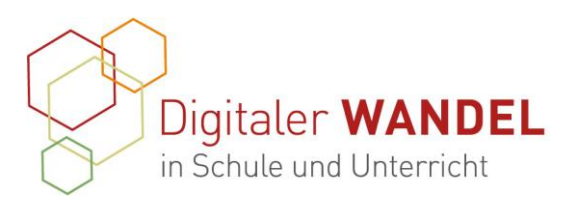

# **Gliederung der Dokumentation**

Gerne möchten wir ihre Dokumentation anderen Interessierten zur Verfügung stellen. Wir denken dabei an einige wenige Seiten, die einen Einblick geben und beinhalten, was Sie gerne an andere weitergeben möchten, und was für andere Lehrkräfte interessant sein könnte. Für die Dokumentation und Reflexion des Projekts wird Ihnen eine Kopfbogenvorlage inkl. cc-Lizenzempfehlung zur Verfügung gestellt – die Dokumentation Ihres Projekts wird auf dem Bildungsserver und dem eCampus als best-practice für Lehrkräfte zur Verfügung gestellt. Sollten Sie dies nicht wünschen, was wir sehr bedauern würden, vermerken Sie dies bitte bei der Abgabe Ihrer Dokumentation im Dokument selbst "Titel (veröffentlichen / nicht veröffentlichen).

- 1. Titel (Bitte formulieren Sie einen attraktiven Titel für Ihr Vorhaben Dieser Titel wird auch auf Ihrem Zertifikat/ Ihrer Teilnahmebescheinigung stehen).
- 2. Vorhaben-Projektbeschreibung (Darum geht es! Kurzbeschreibung in wenigen Sätzen)
- 3. Ausgangslage und Bedarf: Aus diesen Gründen ist gerade dieses Projekt entstanden. Das war der Bedarf.
- 4. Ziele des Projekts: Das wollte ich erreichen
- 5. Verlauf des Projekts Beschreiben Sie den Gesamtverlauf. Lesende sollten dadurch verstehen, wie Sie vorgegangen sind.
- 6. Wesentliche Ergebnisse und Ausblick: Welcher Nutzen und welche Effekte wurden im Prozess erreicht, was im Ergebnis? Wo stehen Sie jetzt?
- 7. Unterstützungssysteme: Das hat mich unterstützt Das war hilfreich Das ist super gelaufen.
- 8. Tipps aus der Praxis für die Praxis Meine fünf Empfehlung für alle, die Ähnliches umsetzen wollen.
- 9. Feedback O-Töne: z.B. erwähnenswerte Originalzitate aus dem Kollegium und/oder von Schüler:innen.
- 10. Materialien / Links / Anhänge: Wir möchten Sie bitten, hierbei die Urheberrechte zu berücksichtigen – gerne beraten wir Sie bei individuellen Fragestellungen.
- 11. Meine Kontaktdaten. Gerne möchten wir für alle Leser\*innen, die sich über Ihr Vorhaben informieren wollen, Kontaktmöglichkeiten anbieten: z. B. Name Ihrer Schule/ Ihr Name/ Adresse / Telefonnummer / Webseite / E-Mail-Adresse

Der Zertifikats-Kurs ist ein Angebot des Landes-instituts für Schule und Medien Berlin-Branden-burg (LISUM) im Auftrag des Ministeriums für Bildung Jugend und Sport des Landes Brandenburg (MBJS). Die Bildungs- und Beratungskooperative Chris Höppner – Berit Nissen koordinieren und gestalten das Programm und sind Ihre Ansprech-partner\*innen.

Kontakt zur Koordinierung und Begleitung: Bildungs- & Beratungskooperative

Kontakt zum Landesinstitut für Schule und Medien Berlin-Brandenburg (LISUM):

Chris Höppner - chrishoeppner.de | Berit Nissen - ippt-berlin.de community-experts@bildungsserver.berlin-brandenburg.de  $\leftarrow$  +49 30. 28 48 49 43  $\Box$  +49 157. 87 30 67 41 Danziger Str. 219, 10407 Berlin

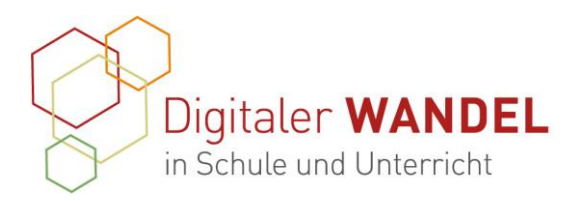

# **Gliederung der Reflexion**

# (Die Reflexion wird im Gegensatz zur Dokumentation nicht als Teil der best-practice Beispiele veröffentlicht)

- 1. Was konnten Sie aus den Fortbildungen oder den Projektgruppen für Ihr Projekt praktisch verwenden? (Gedanken, Methoden, Anregungen, Impulse, Ideen usw.) Was war für das Praxisvorhaben hilfreich?
- 2. Wie sind die Ziele umgesetzt worden?
- 3. Welche Kompetenzbereiche vom DigCompEdu wurden entwickelt? Wie und in welchem Bereich fand hauptsächlich eine Weiterentwicklung statt?
- 4. Was hat das Projekt behindert, was war schwierig? Welche Lösungen wurden für Hindernisse entwickelt?
- 5. War der Aufwand angemessen für den Nutzen? Was würden Sie wieder so machen, was würden Sie verändern?
- 6. Erkenntnisgewinn: Meine drei wichtigsten Erkenntnisse
- 7. Welche Vorstellungen und Pläne haben Sie zukünftig für den Einsatz digitaler Medien in der Bildungspraxis an Ihrer Schule

Der "Leitfaden Baustein 2: Durchführung und Unterstützung von Praxisprojekten" steht unter der CC BY-SA 4.0 Lizenz (https://creativecommons.org/licenses/by-sa/4.0/). Der Name der:des Urheberin:s soll bei einer Weiterverwendung wie folgt genannt werden: "bildungskooperative chris hoeppner berit nissen & LISUM BB". Die letzte Aktualisierung erfolgte am 23.03.2021.

Der Zertifikats-Kurs ist ein Angebot des Landes-instituts für Schule und Medien Berlin-Branden-burg (LISUM) im Auftrag des Ministeriums für Bildung Jugend und Sport des Landes Brandenburg (MBJS). Die Bildungs- und Beratungskooperative Chris Höppner – Berit Nissen koordinieren und gestalten das Programm und sind Ihre Ansprech-partner\*innen.

Kontakt zur Koordinierung und Begleitung: Bildungs- & Beratungskooperative

Chris Höppner - chrishoeppner.de | Berit Nissen - ippt-berlin.de community-experts@bildungsserver.berlin-brandenburg.de  $\leftarrow$  +49 30, 28 48 49 43  $\Box$  +49 157, 87 30 67 41

Kontakt zum Landesinstitut für Schule und Medien Berlin-Brandenburg (LISUM):

Cornelia Brückner - Referentin für Medienbildung cornelia.brueckner@lisum.berlin-brandenburg.de

Danziger Str. 219, 10407 Berlin